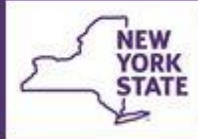

# BUSINESS FUNCTIONS FOR VOLUNTARY AGENCIES CONNECTIONS revised July 2021

*CONNECTIONS Security is a complex topic and offers a variety of strategies and options to create the unique system of access that best fits the business needs of each agency. The assignment of Business Functions is one of the most basic ways to create access – and, for some districts, may be all that is needed. Decisions regarding what access is to be assigned to their workers are left to the discretion of each district. However, best security practice dictates that workers should only be assigned the access required to fulfil their job responsibilities and should only access that information for which they have a legitimate business need.*

#### *Security Coordinator and Back-up Security Coordinator*

**Office of Children** and Family Services

*Each voluntary agency is responsible for designating a CONNECTIONS Security Coordinator and a Back-up Security Coordinator to manage the CONNECTIONS security needs for the district. Security Coordinators and their Back-ups should be assigned the MAINT SECURITY, MAINT STAFF and MAINT UNIT business functions at a minimum.* 

*Role in Unit/Unit Hierarchy: All workers must be assigned to a unit, in one of four hierarchical roles (Workers, Supervisors, Maintainers, and Managers.) These roles do not necessarily correspond to job titles. Each unit also contains a Unit Approver, typically the supervisor of the unit. A worker who is the Unit Approver and has been assigned the UNIT SUM ACCESS Business Function will have access to the workloads and To-Dos of all workers in that unit. If Unit members other than the Unit Approver need to access the workloads of other unit members, they will need the UNIT SUM ACCESS Business Function and a role in the unit hierarchy above that of the unit approver.*

### *Bundled Business Functions*

*Each Business Function consists of one or more Security Attributes. For ease of assignment, some Business Functions are a "bundle" of commonly assigned attributes suitable for a particular kind of worker (e.g., CPS Caseworker, CPS Supervisor, FAD Caseworker). Bundled functions must be assigned as an all-or-none group. If you do not wish to assign all the attributes in the bundle, you should assign the desired attributes as individual Business Functions.*

#### *Business Functions that Require Assignment by OCFS*

*Due to their powerful nature and, in some cases, potential financial impact, certain Business Functions can only be granted by OCFS. These (ASG MN ACTIVITY, MAINT AGY ACC, MAINT ORG HIER) are highlighted in the descriptions on the following pages.*

#### *Additional Help*

*For additional information on CONNECTIONS security, see the following CONNECTIONS Security Tip Sheets: Understanding Business Functions, Working with Units, Agency Access & Organizational Hierarchy and Understanding Designees and Assignees, located on the Tip Sheet page of the CONNECTIONS website.*

*For additional questions or concerns contact your CONNECTIONS Implementation Team member.*

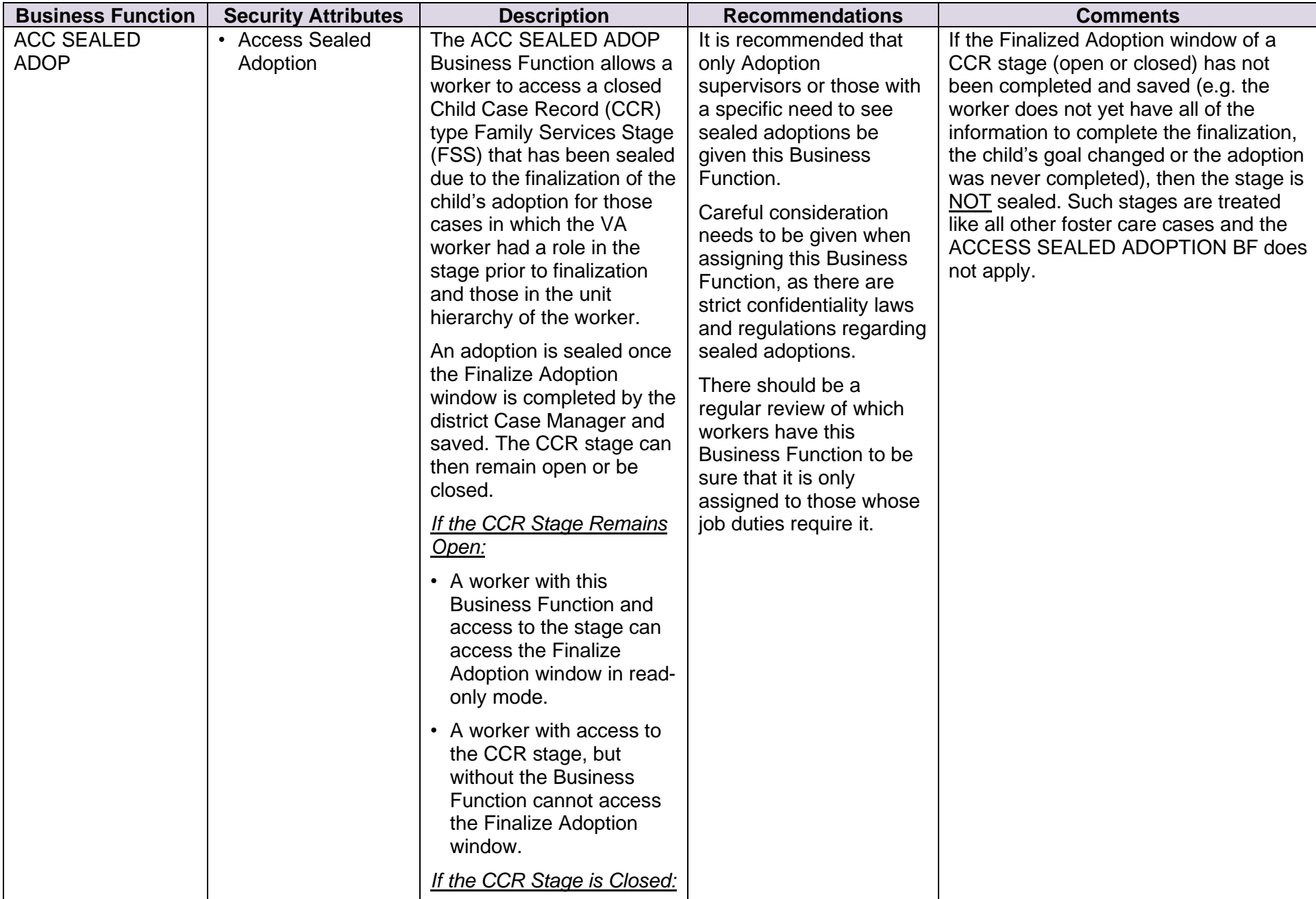

## **The business functions below are presented in alphabetical order for ease of use.**

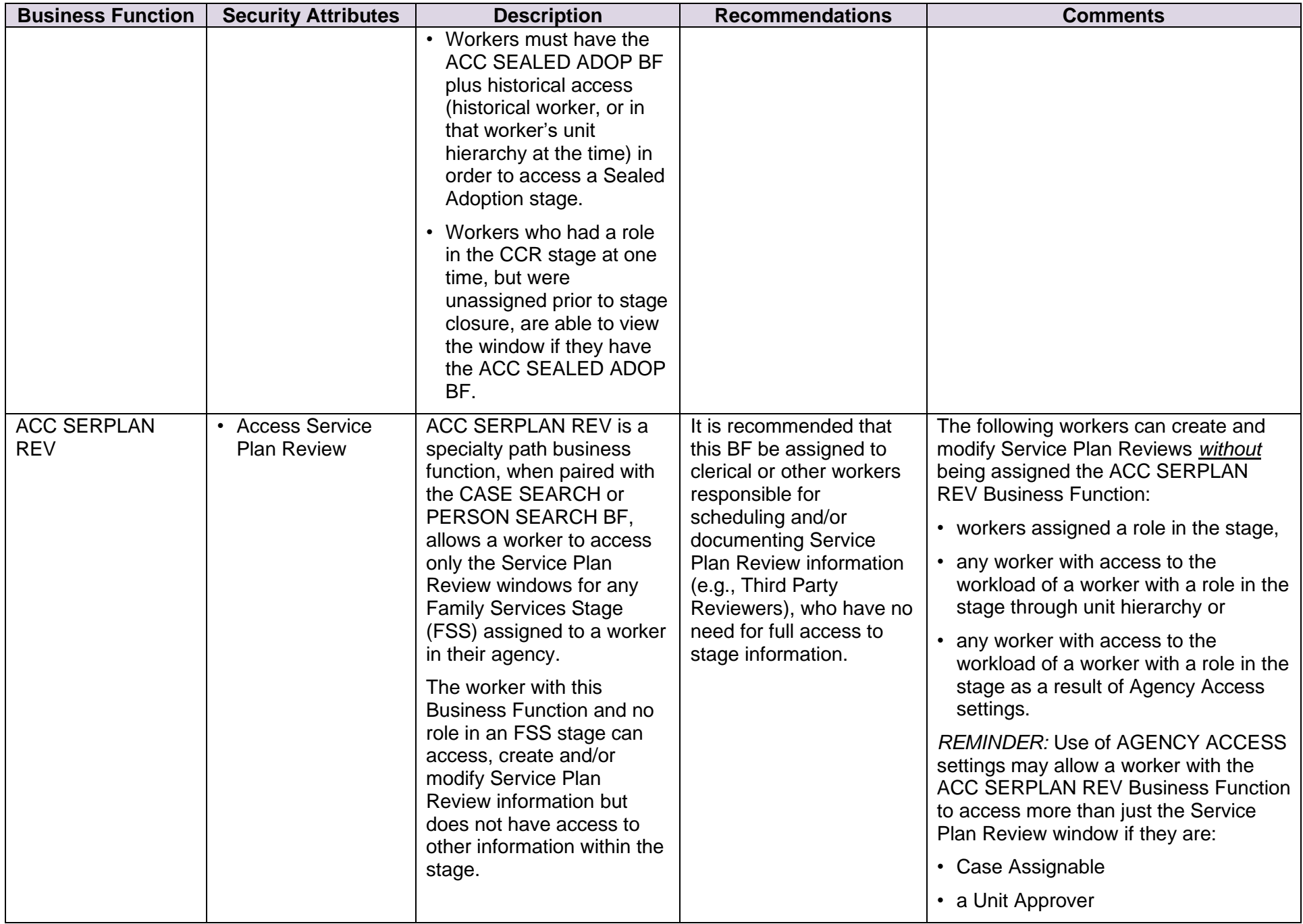

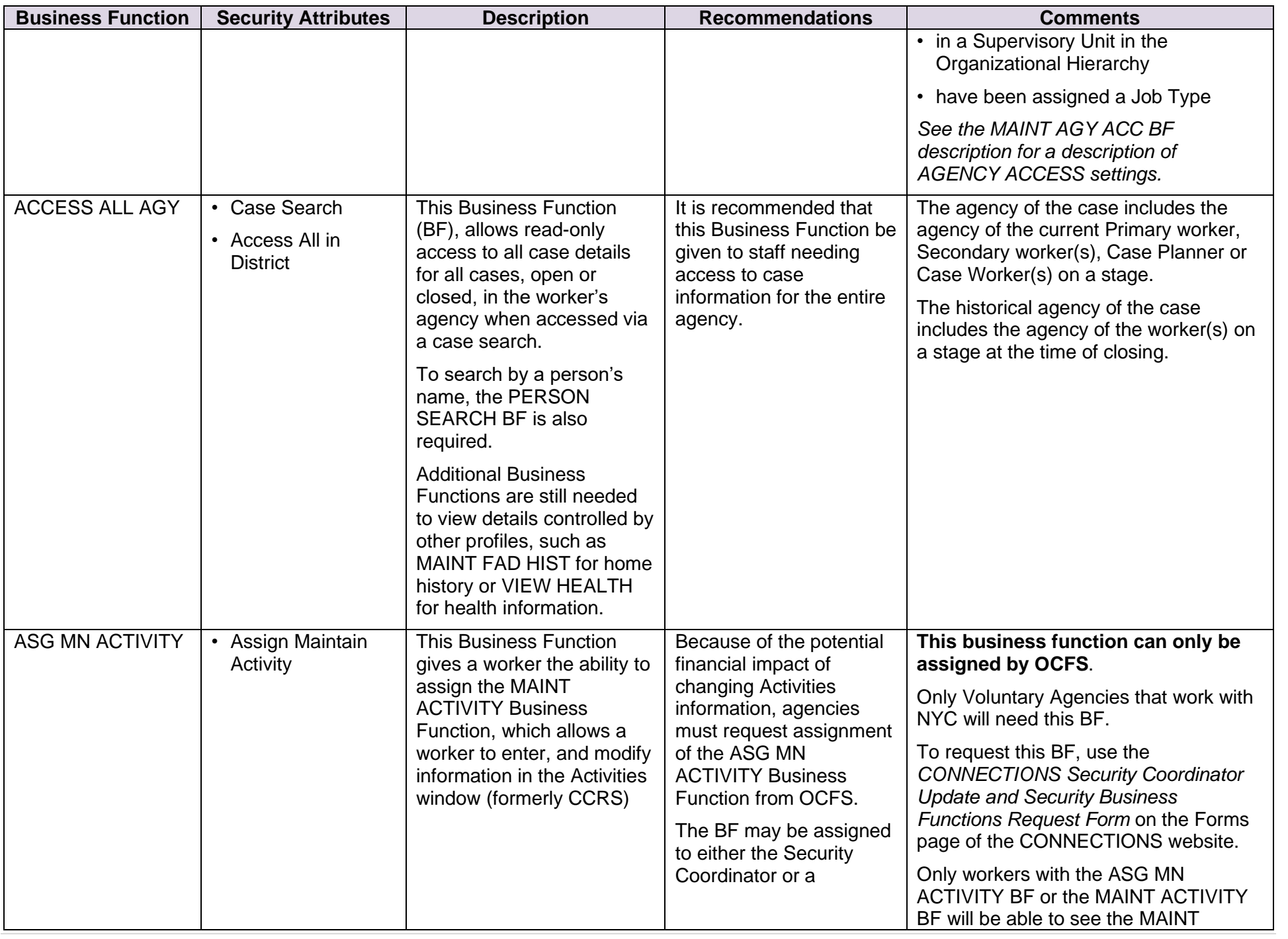

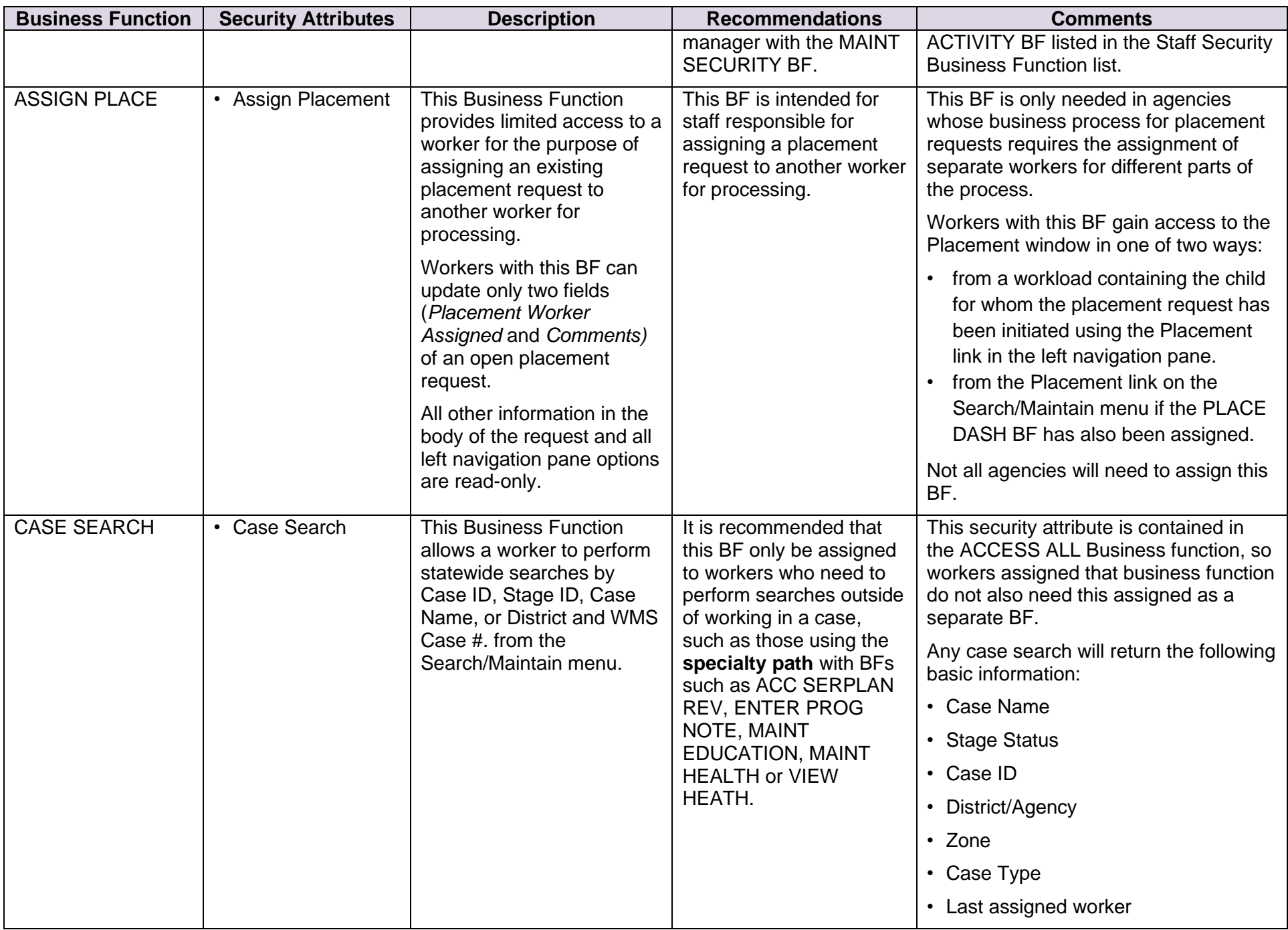

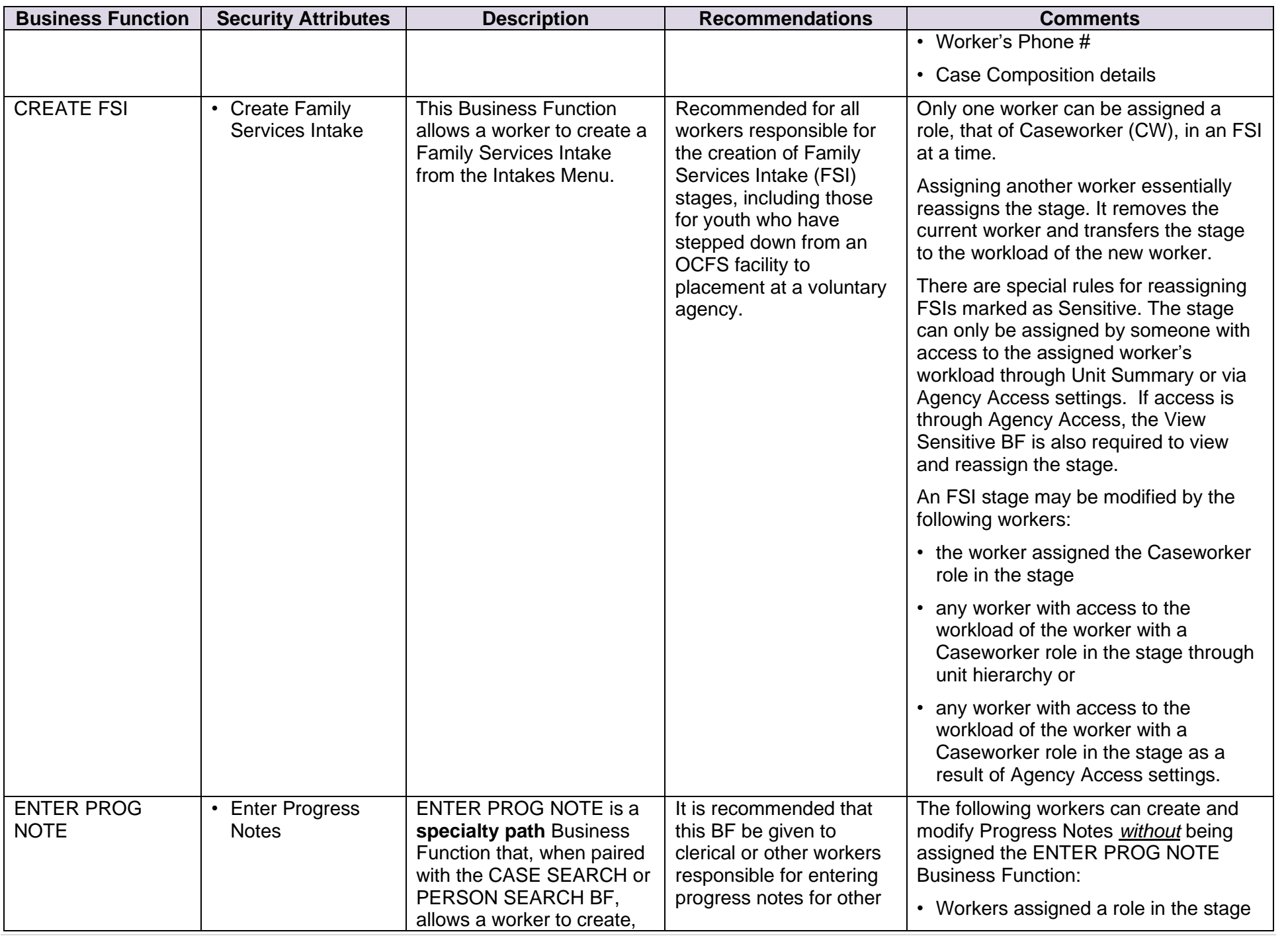

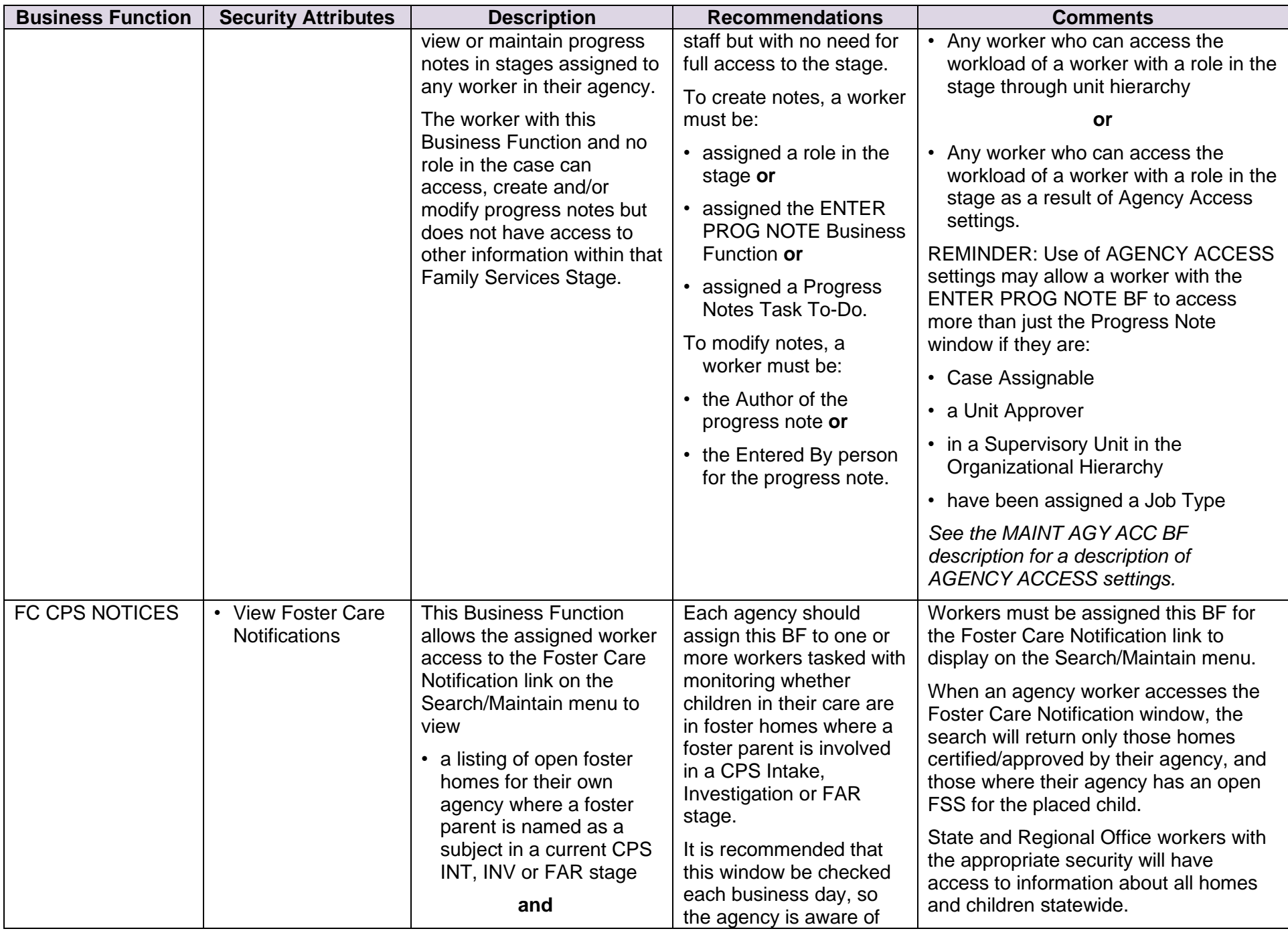

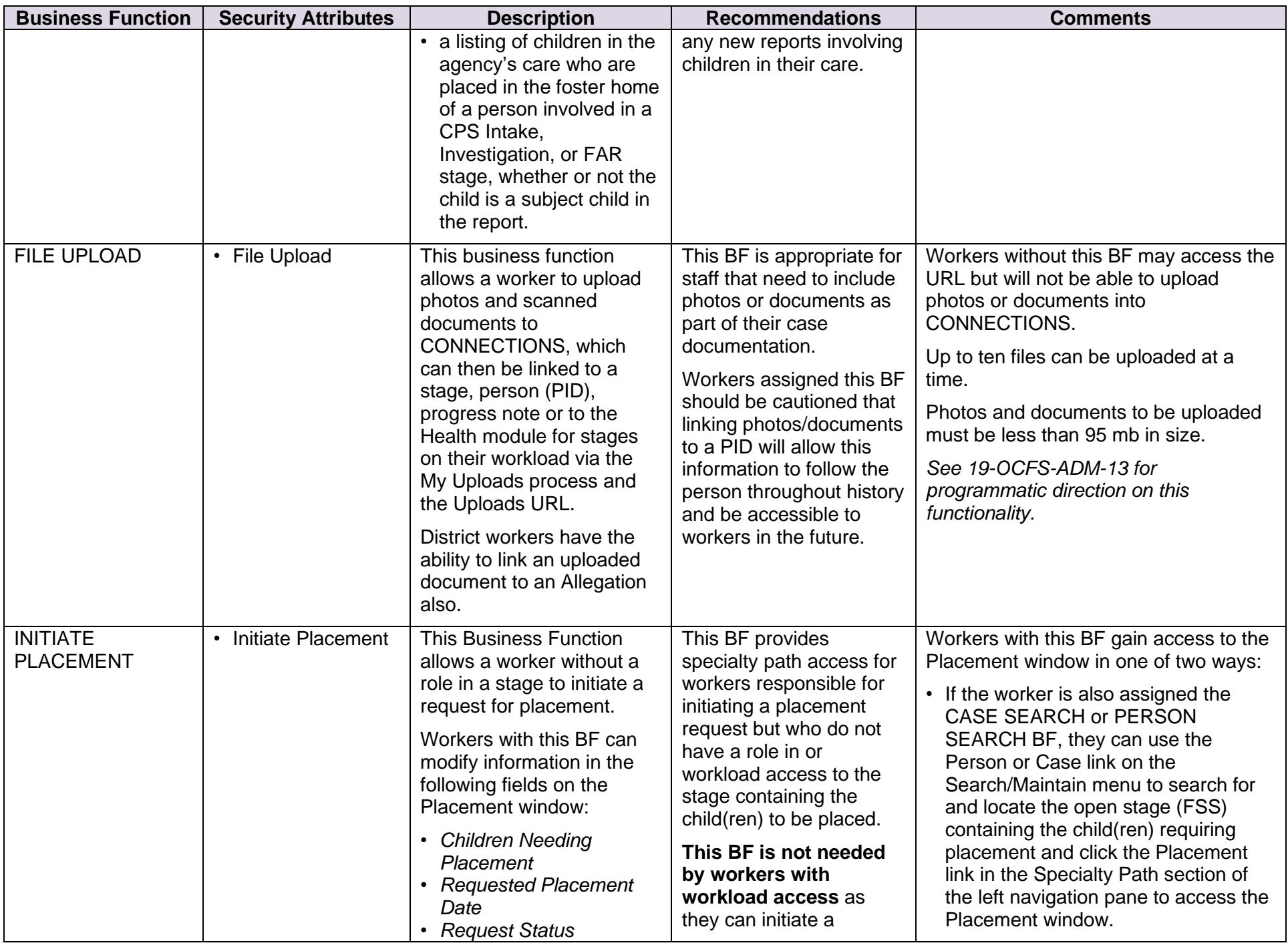

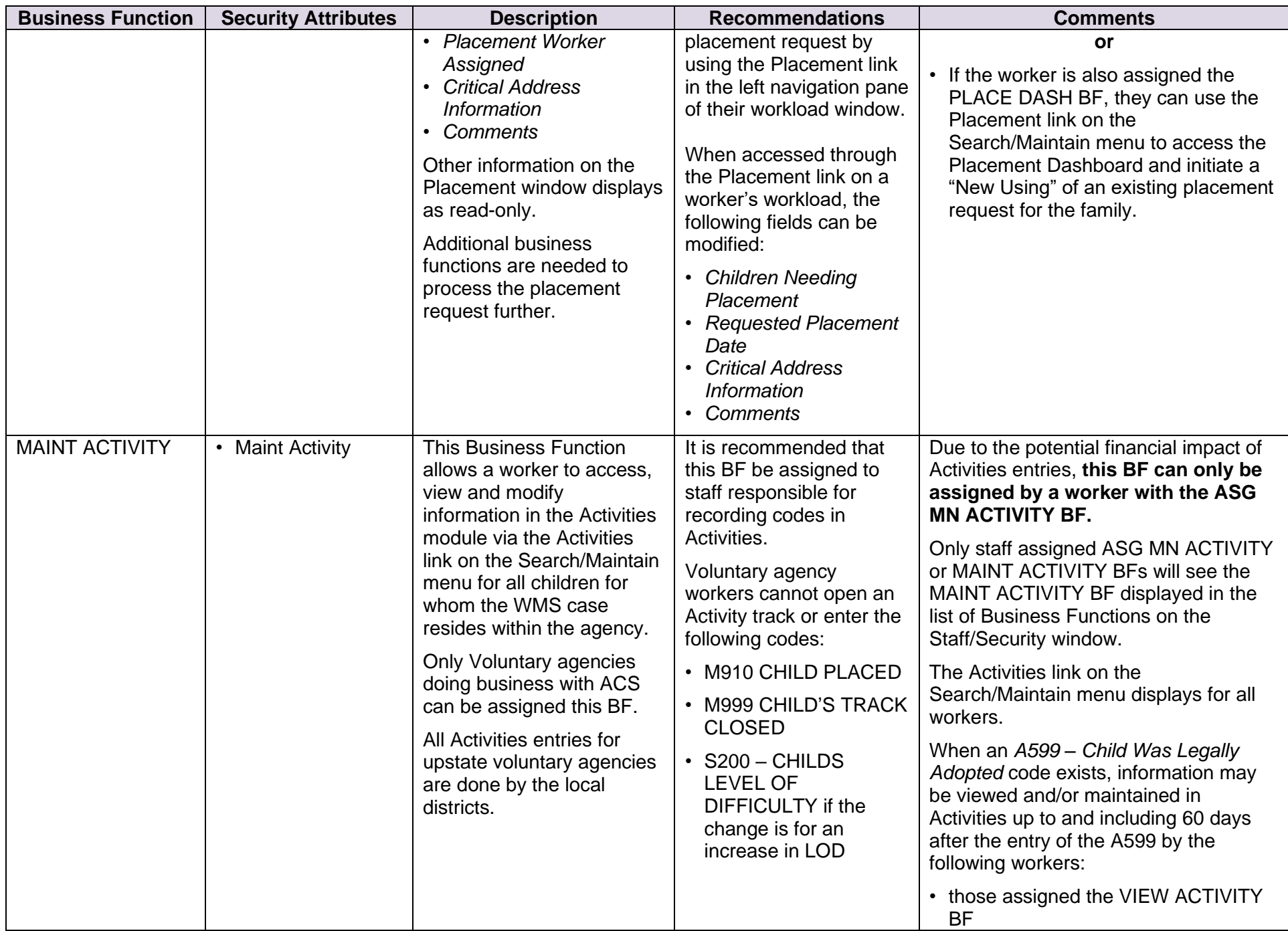

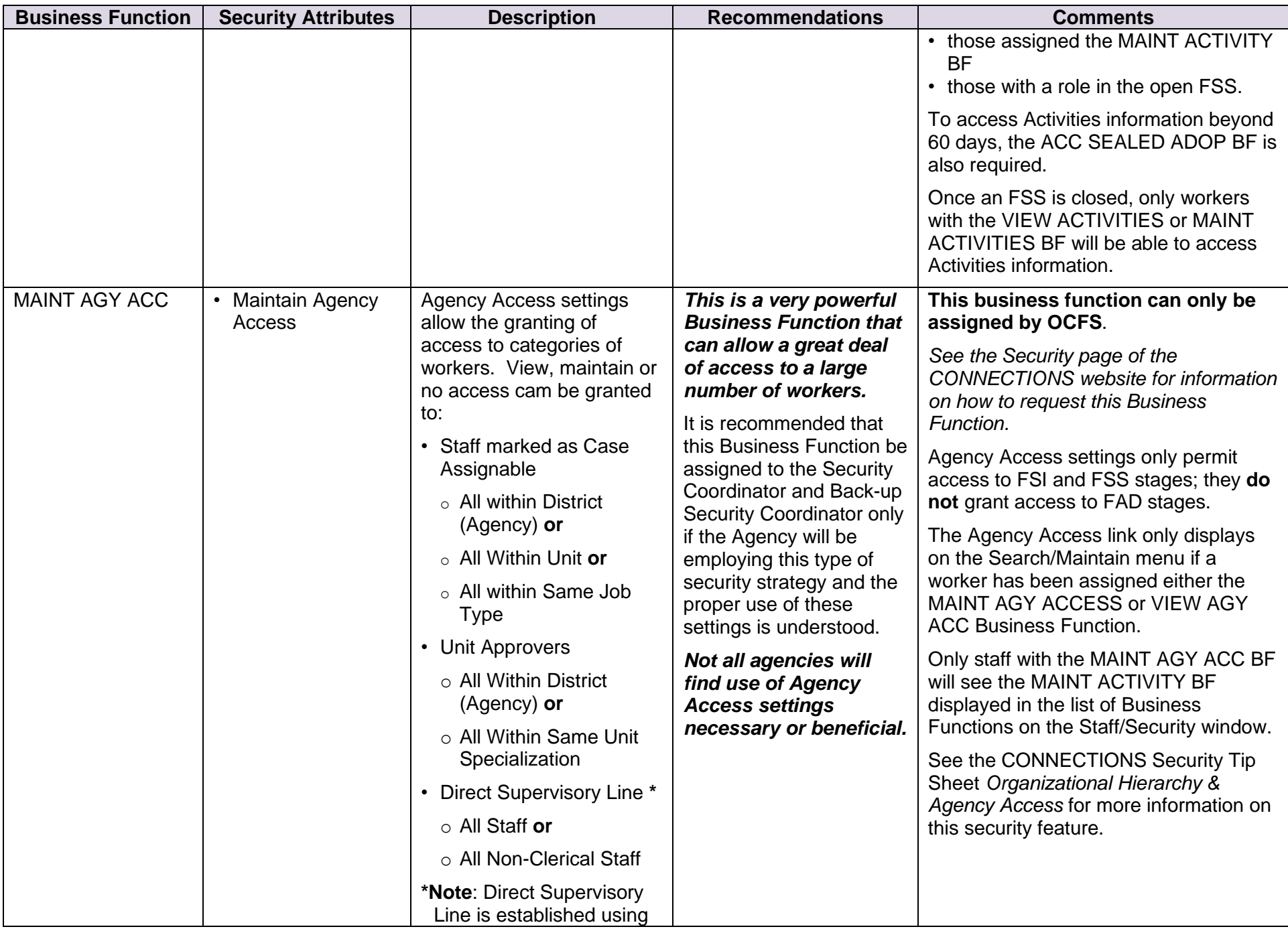

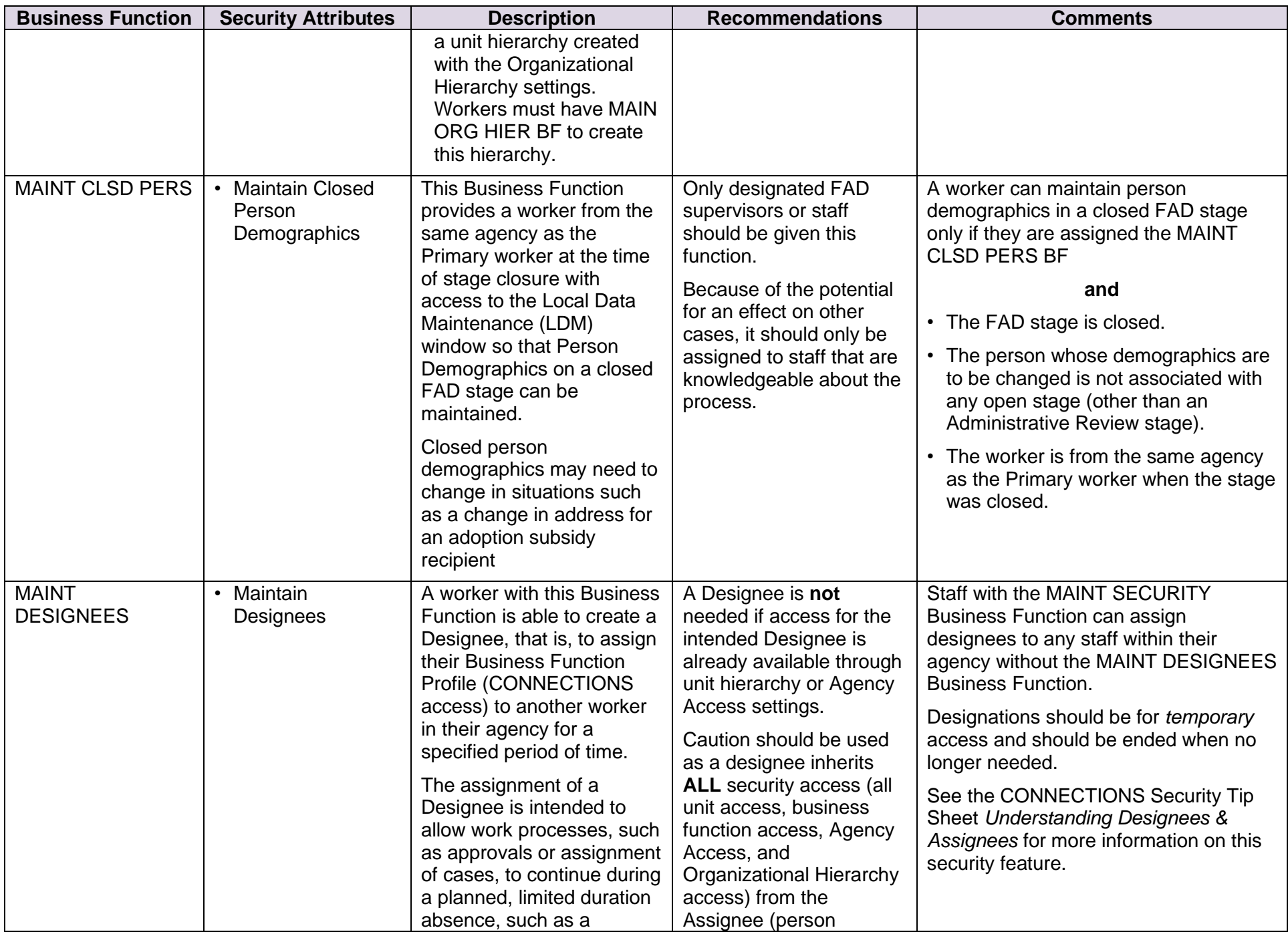

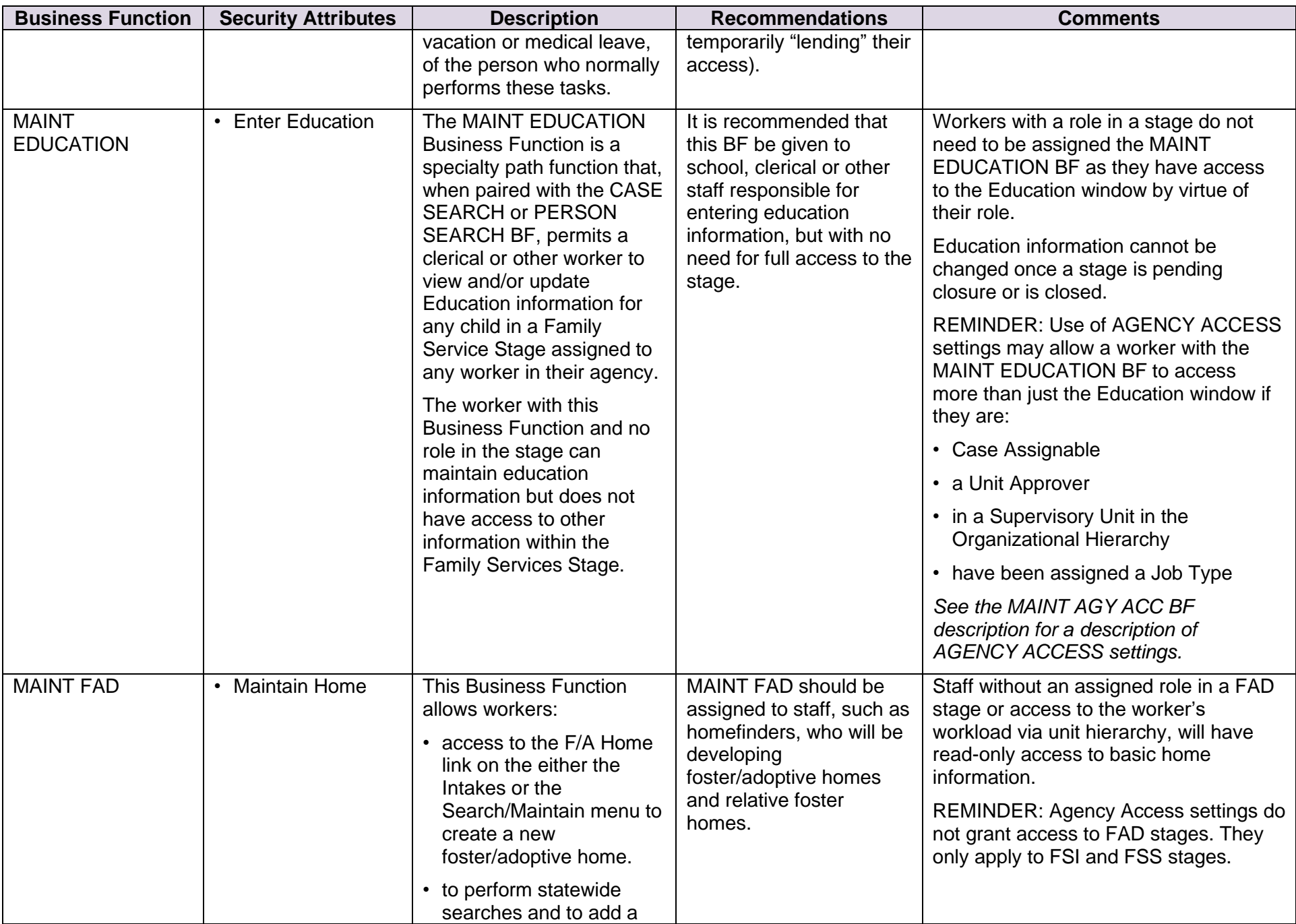

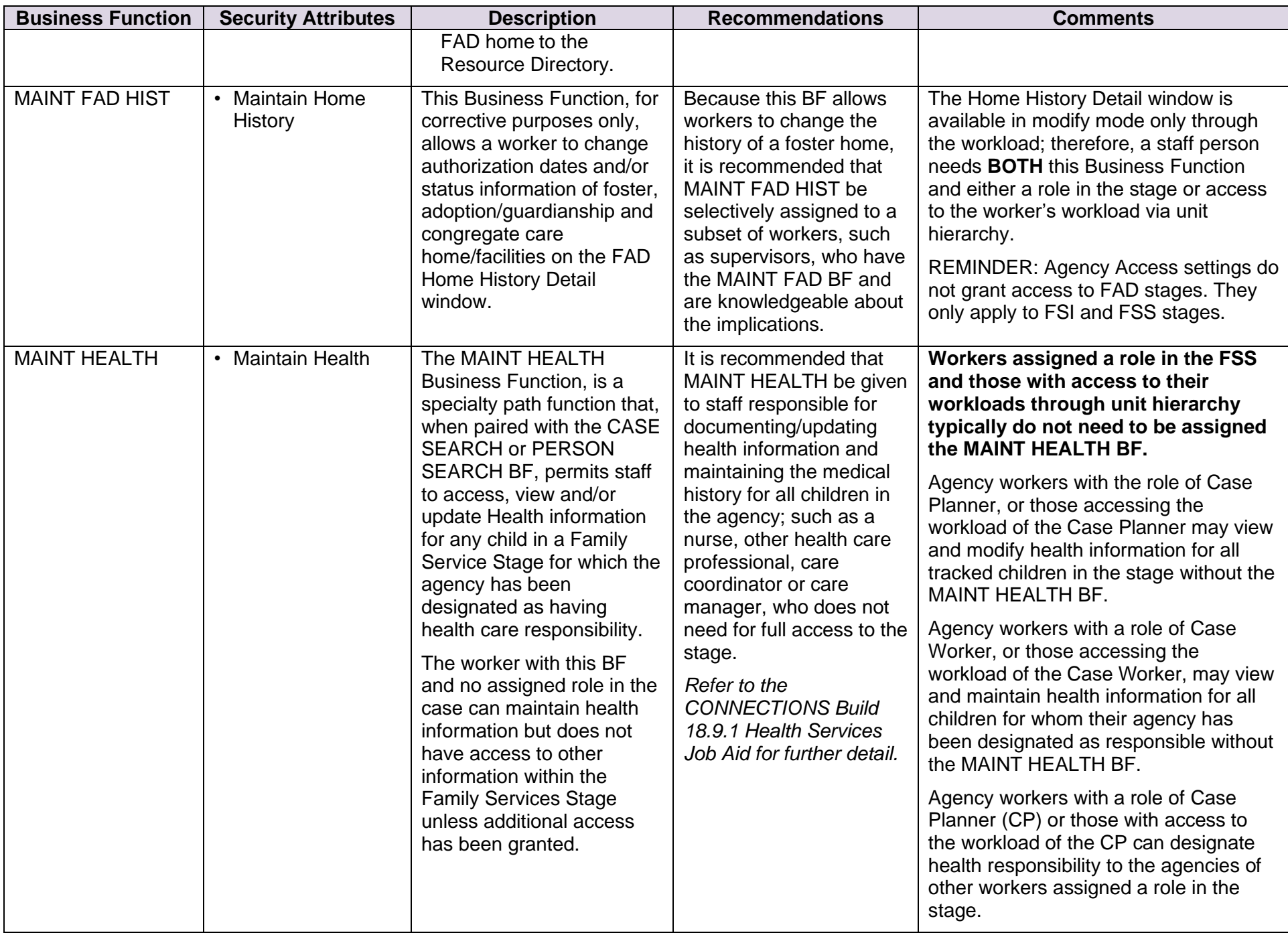

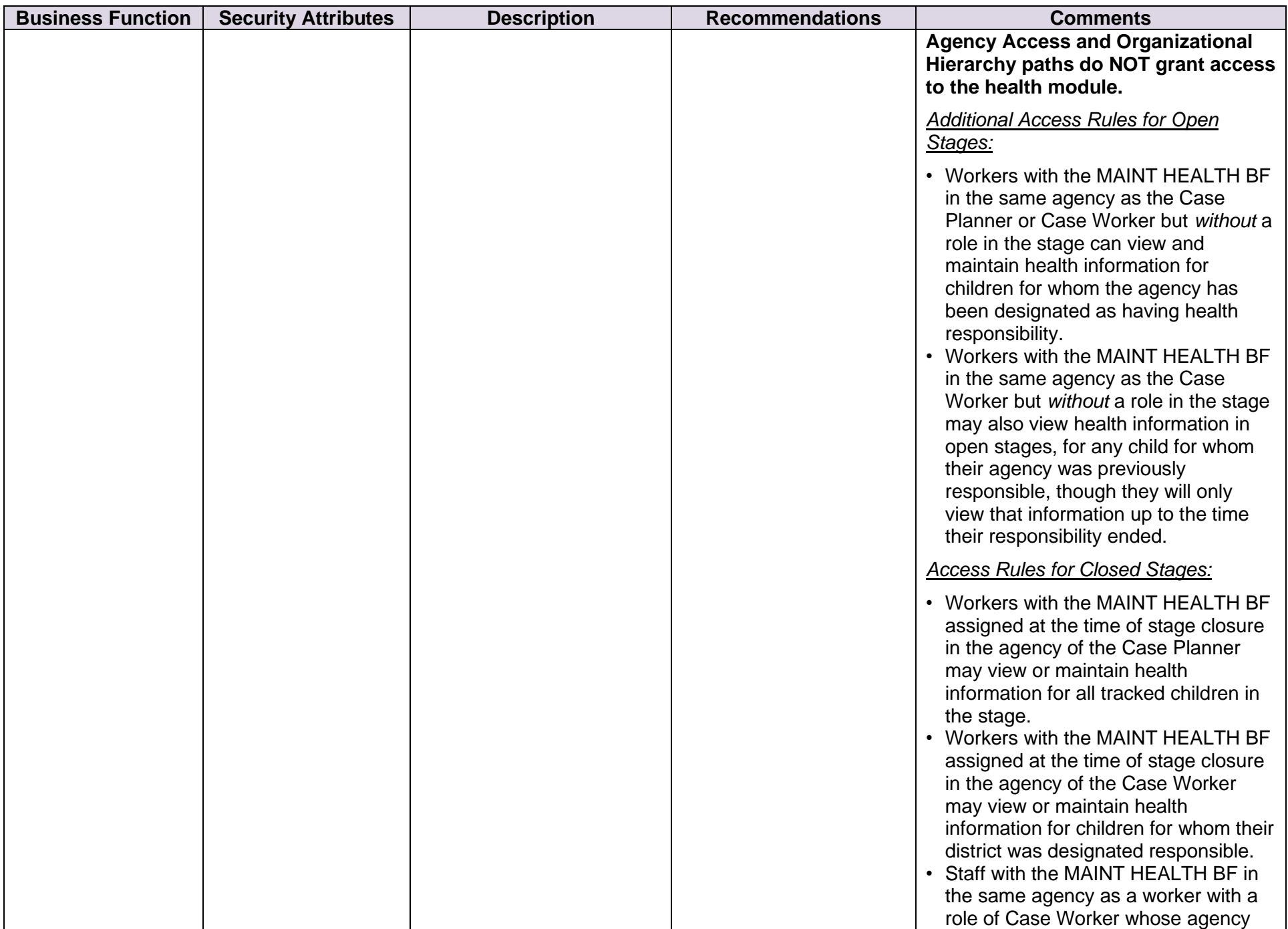

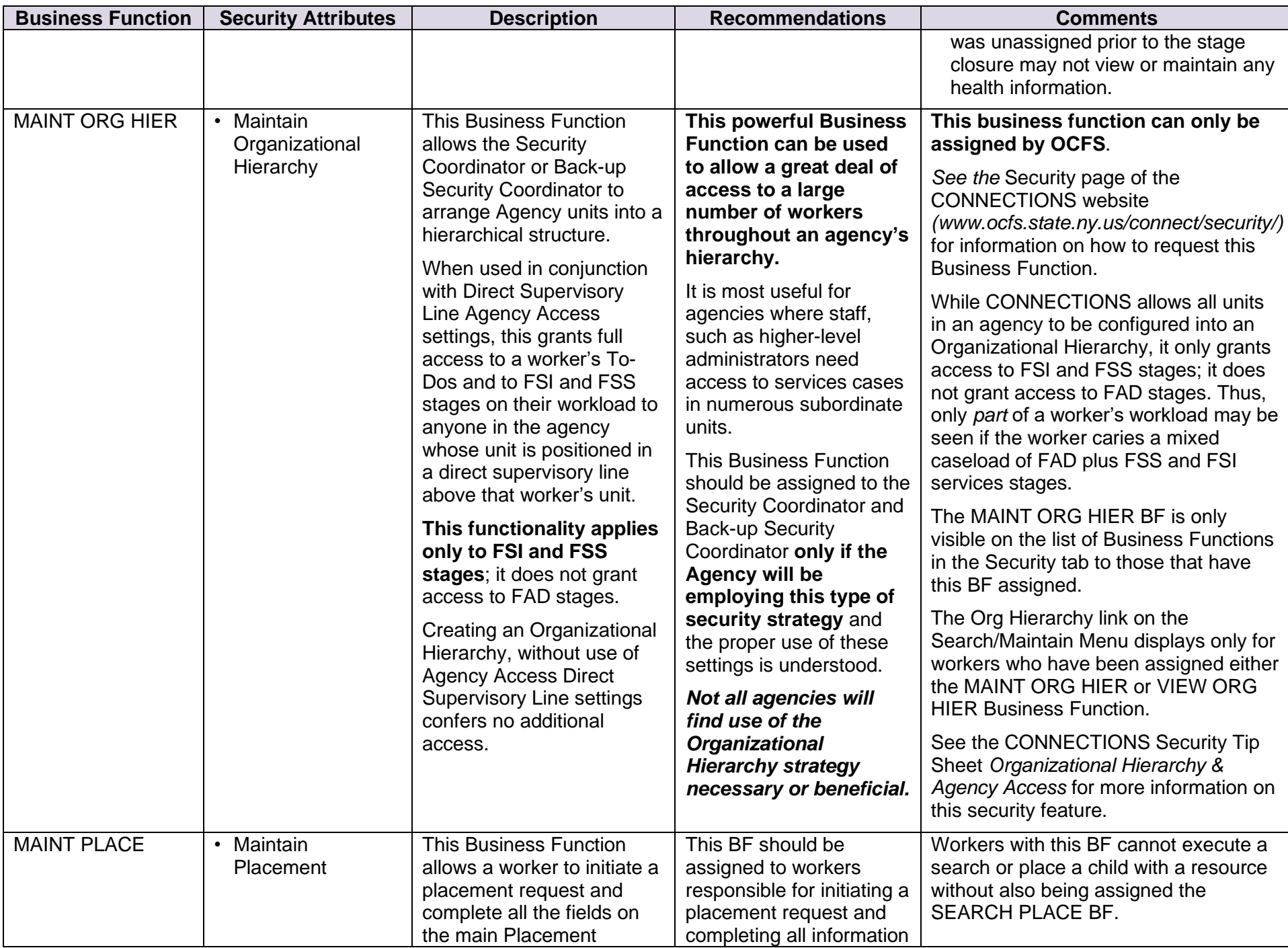

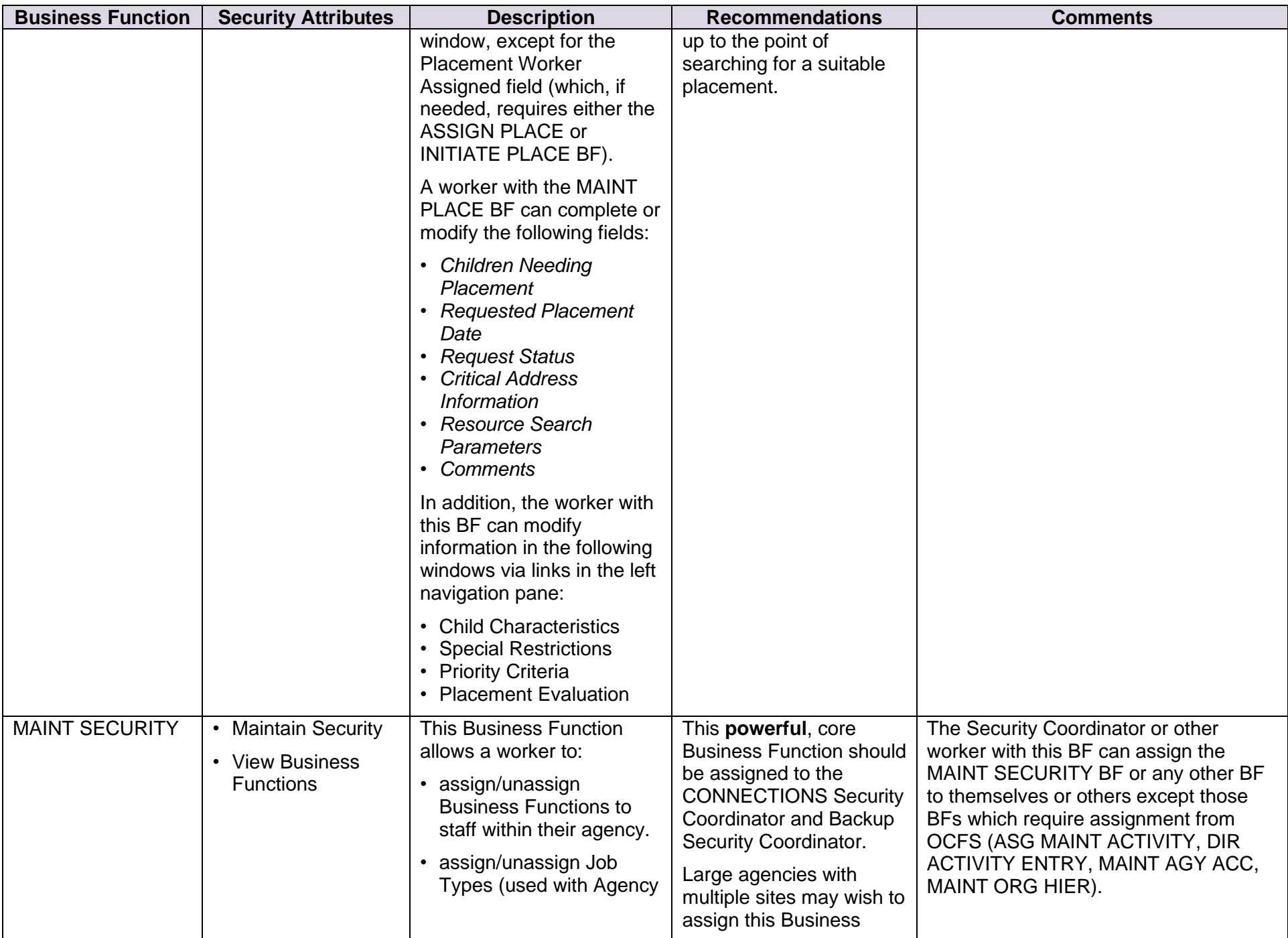

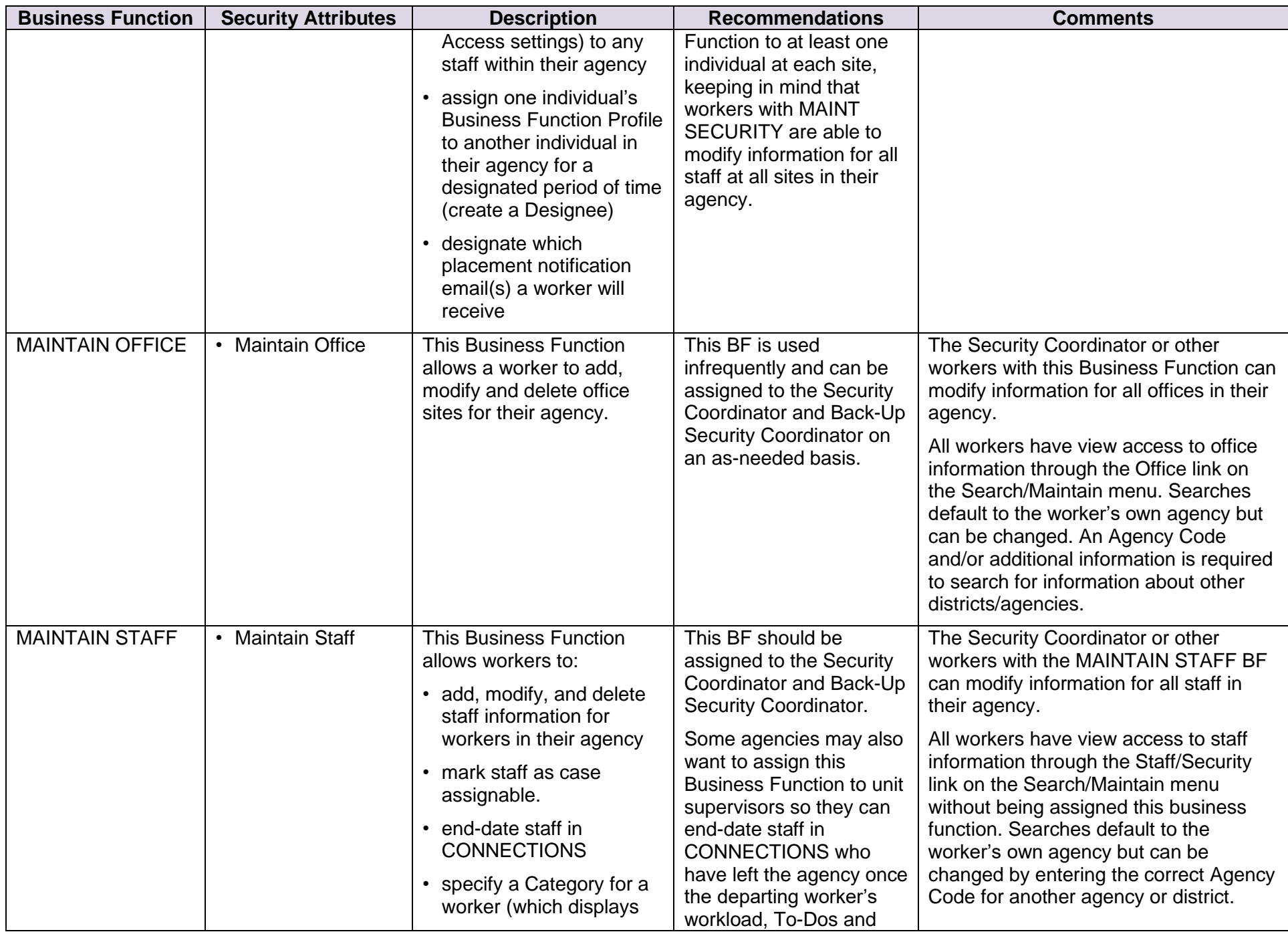

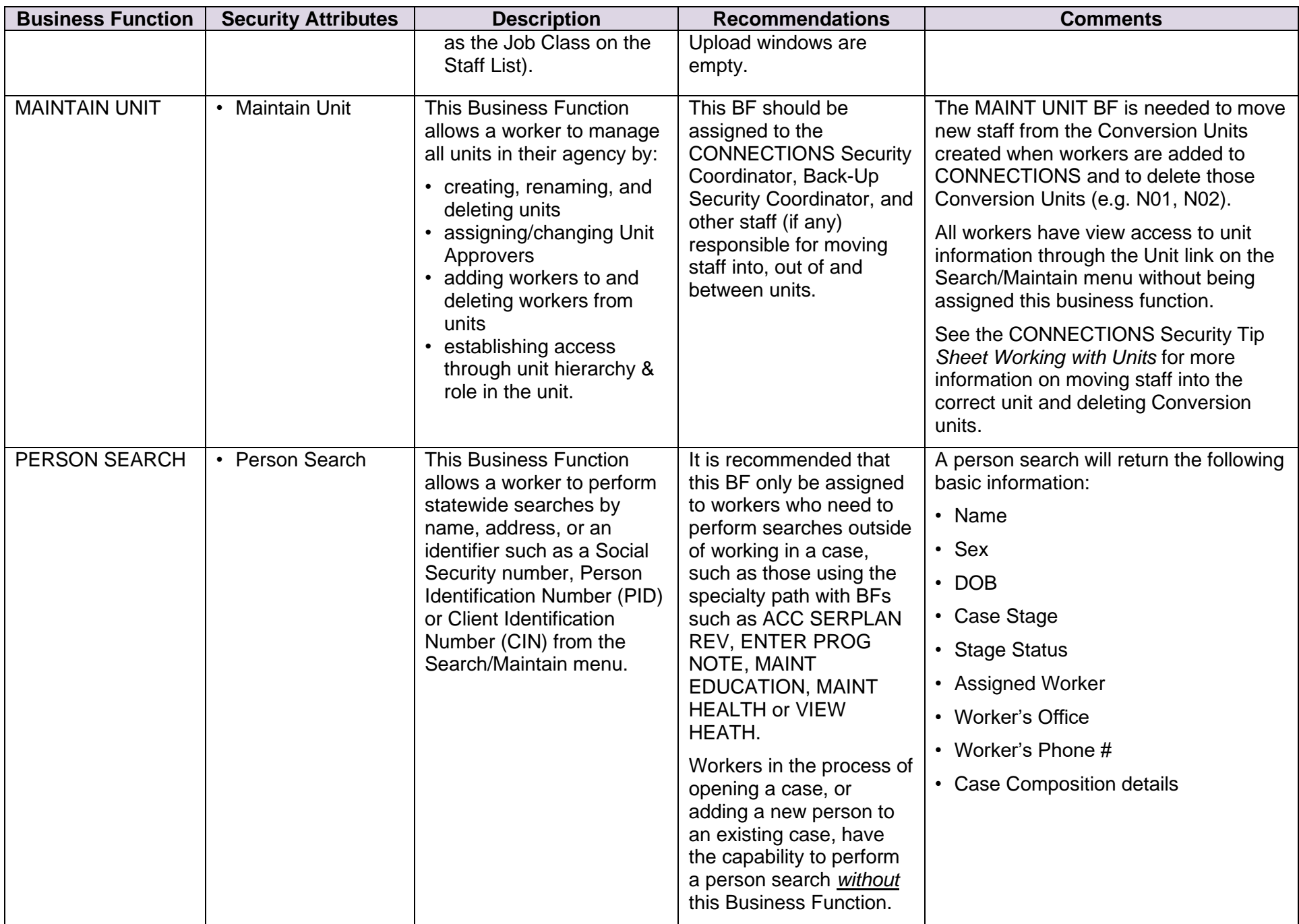

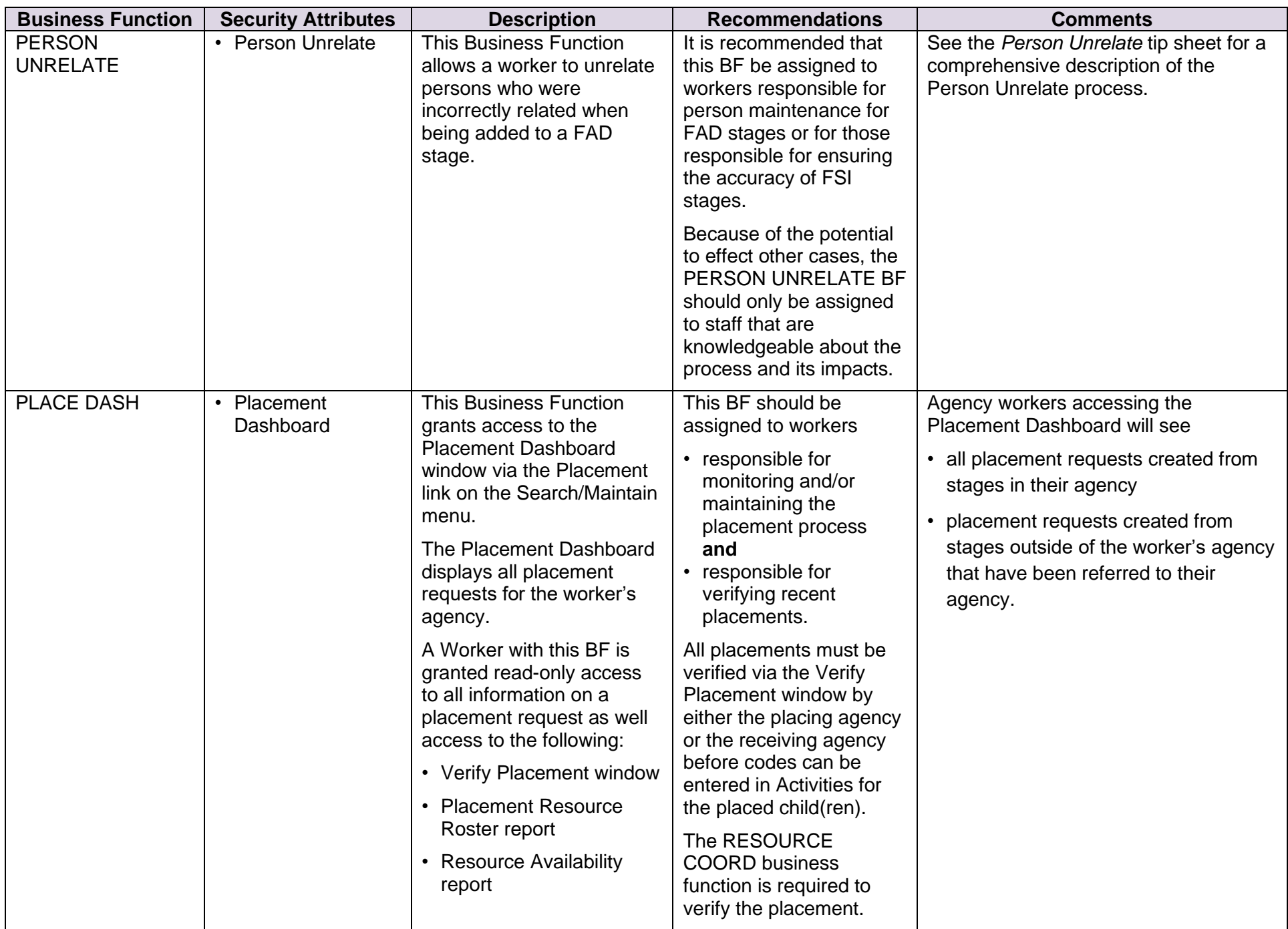

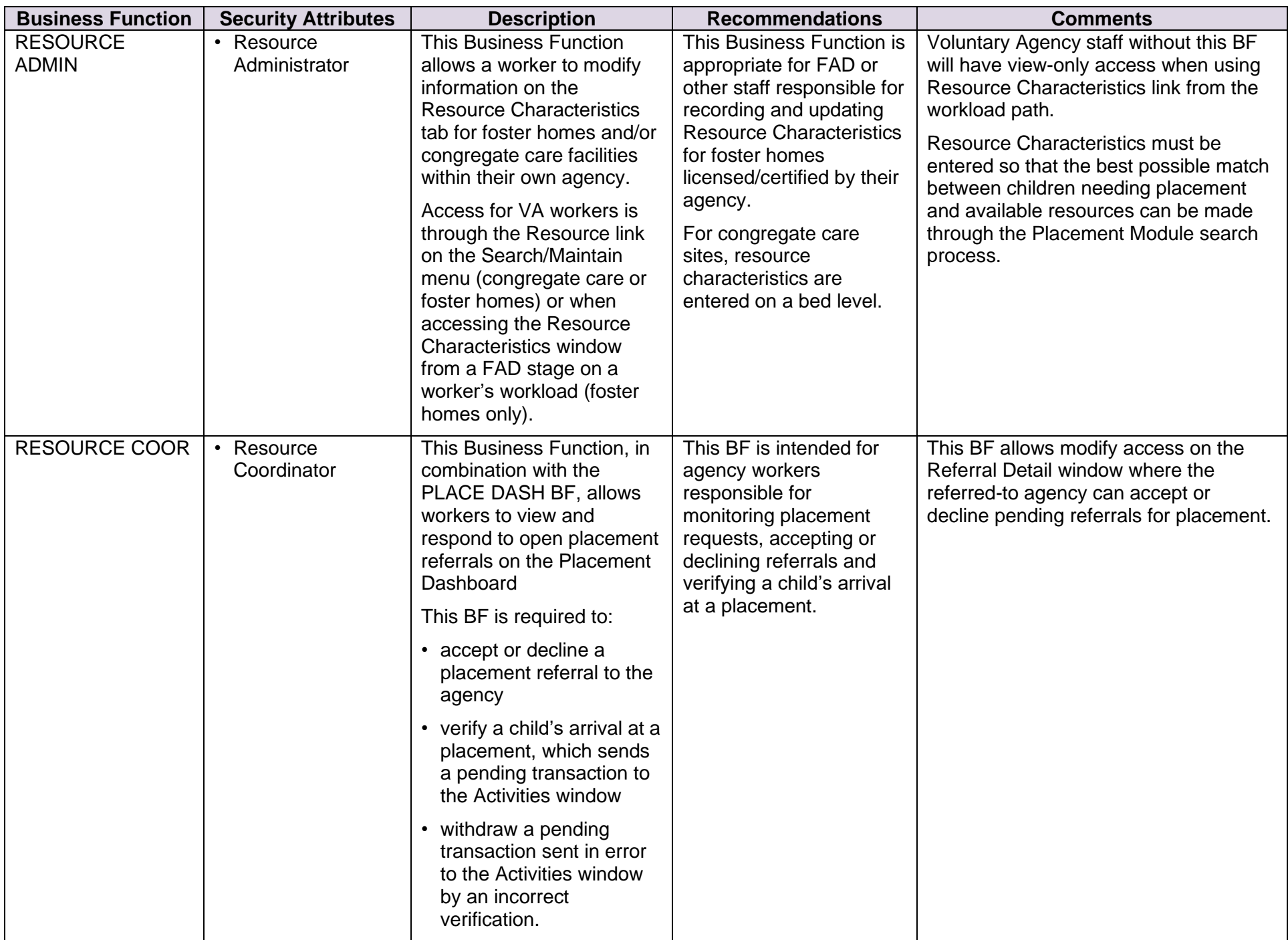

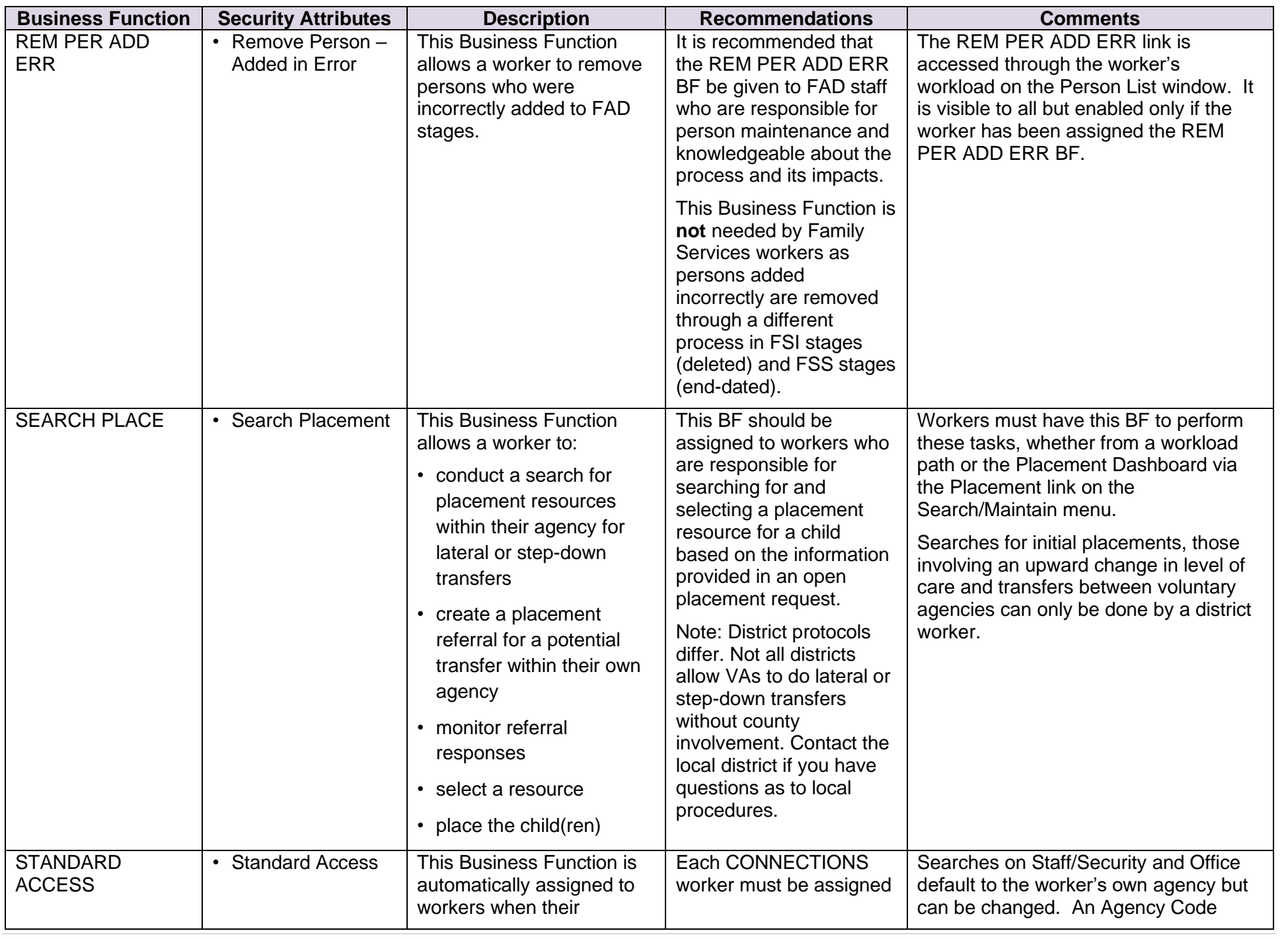

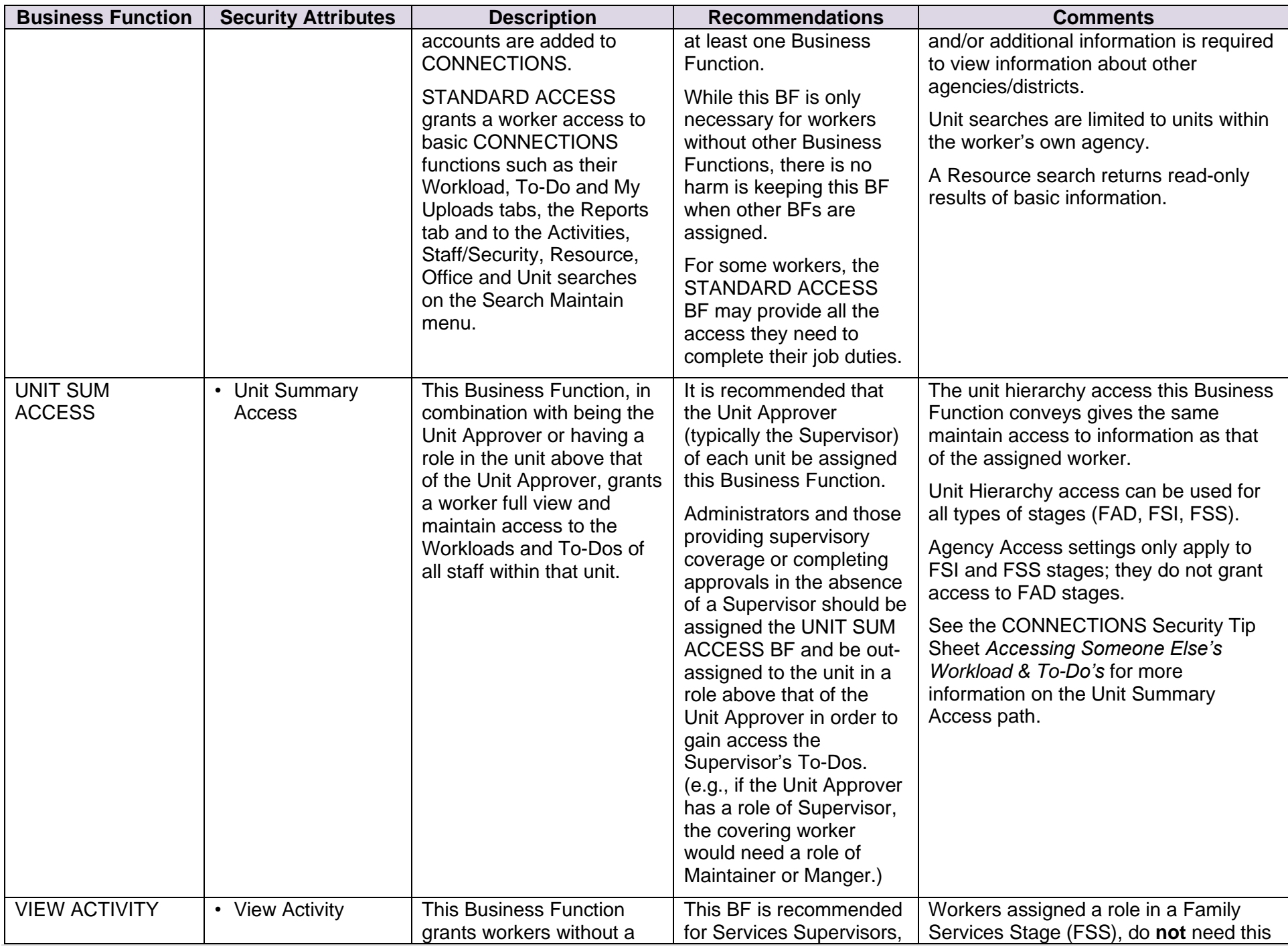

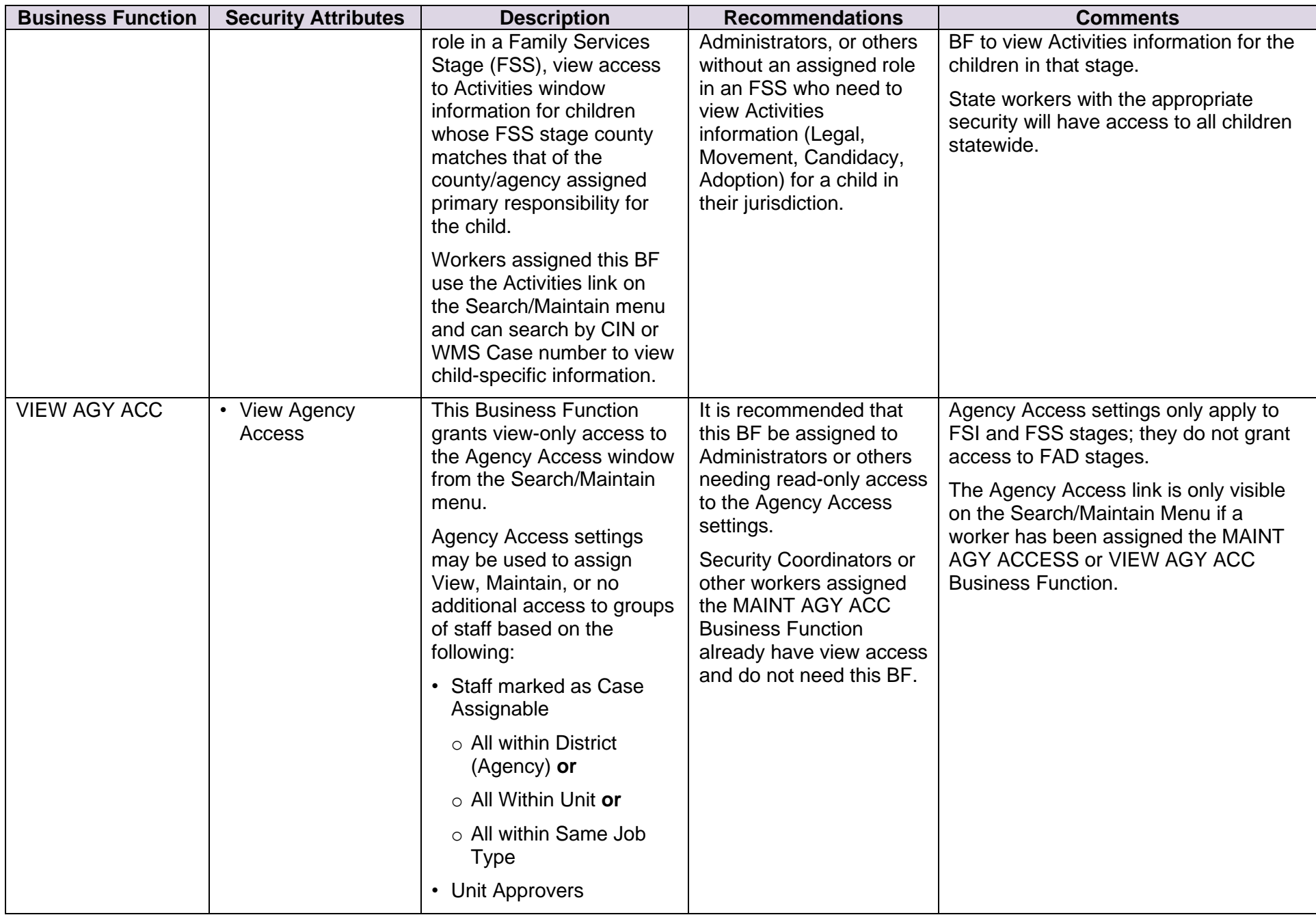

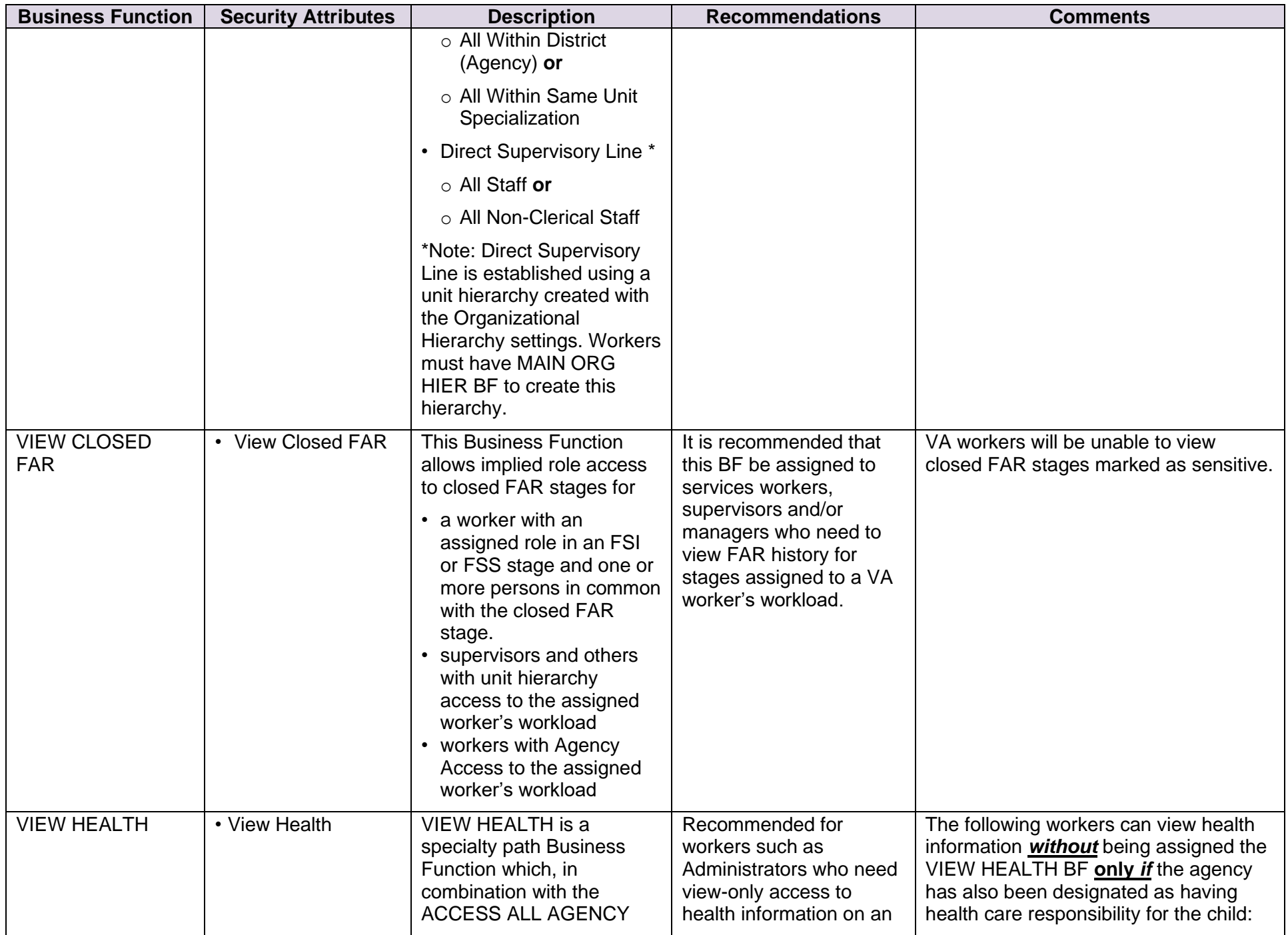

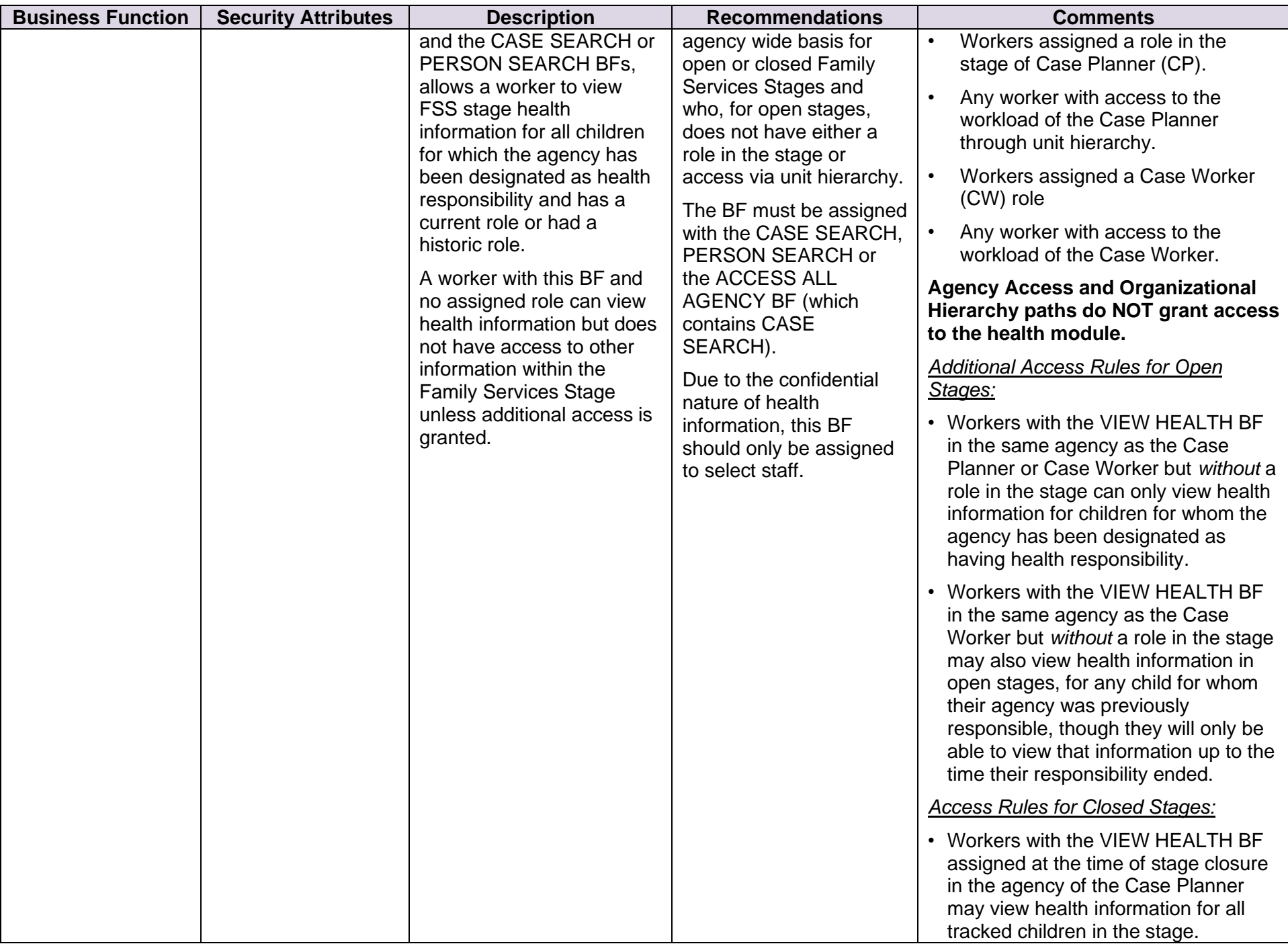

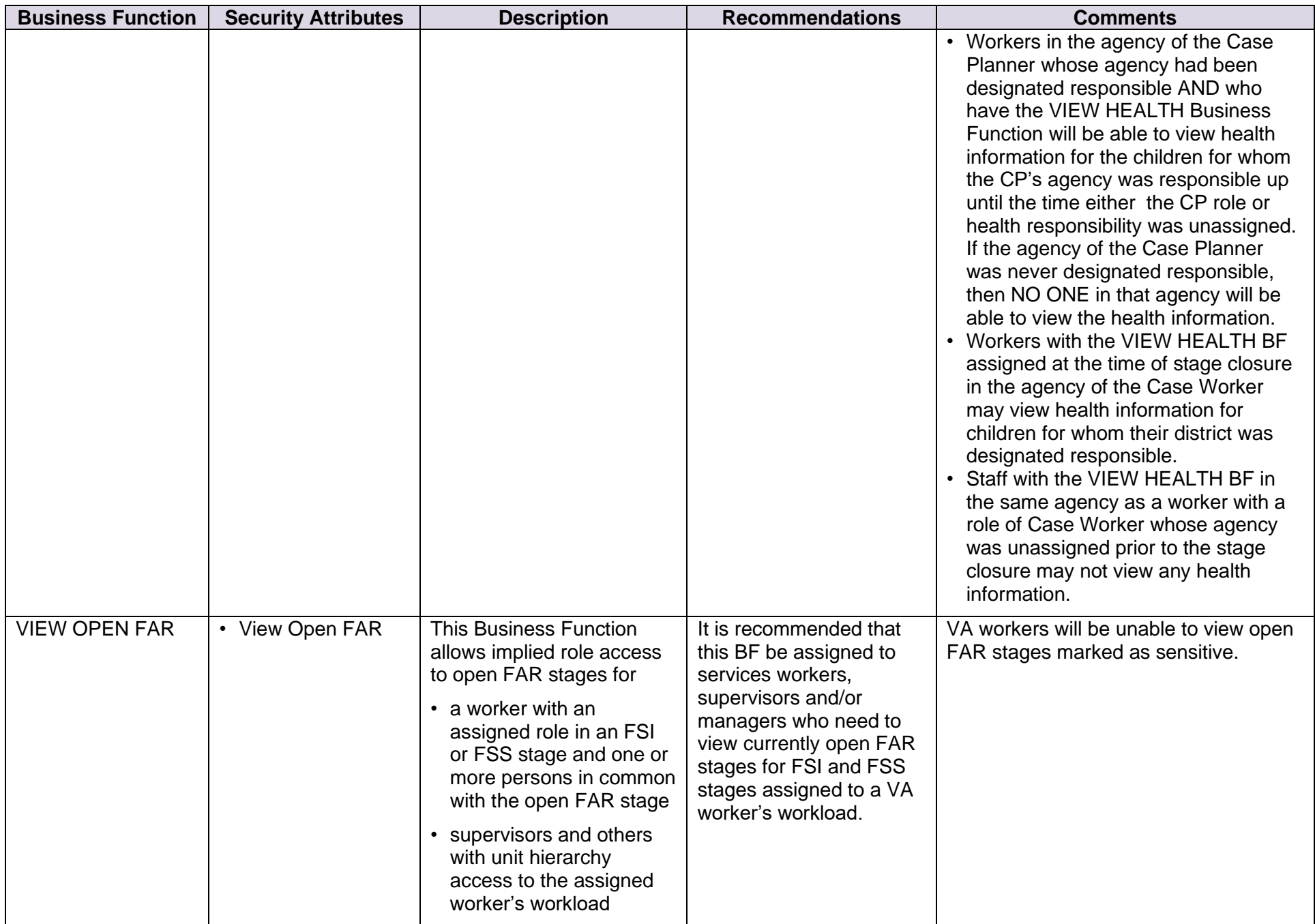

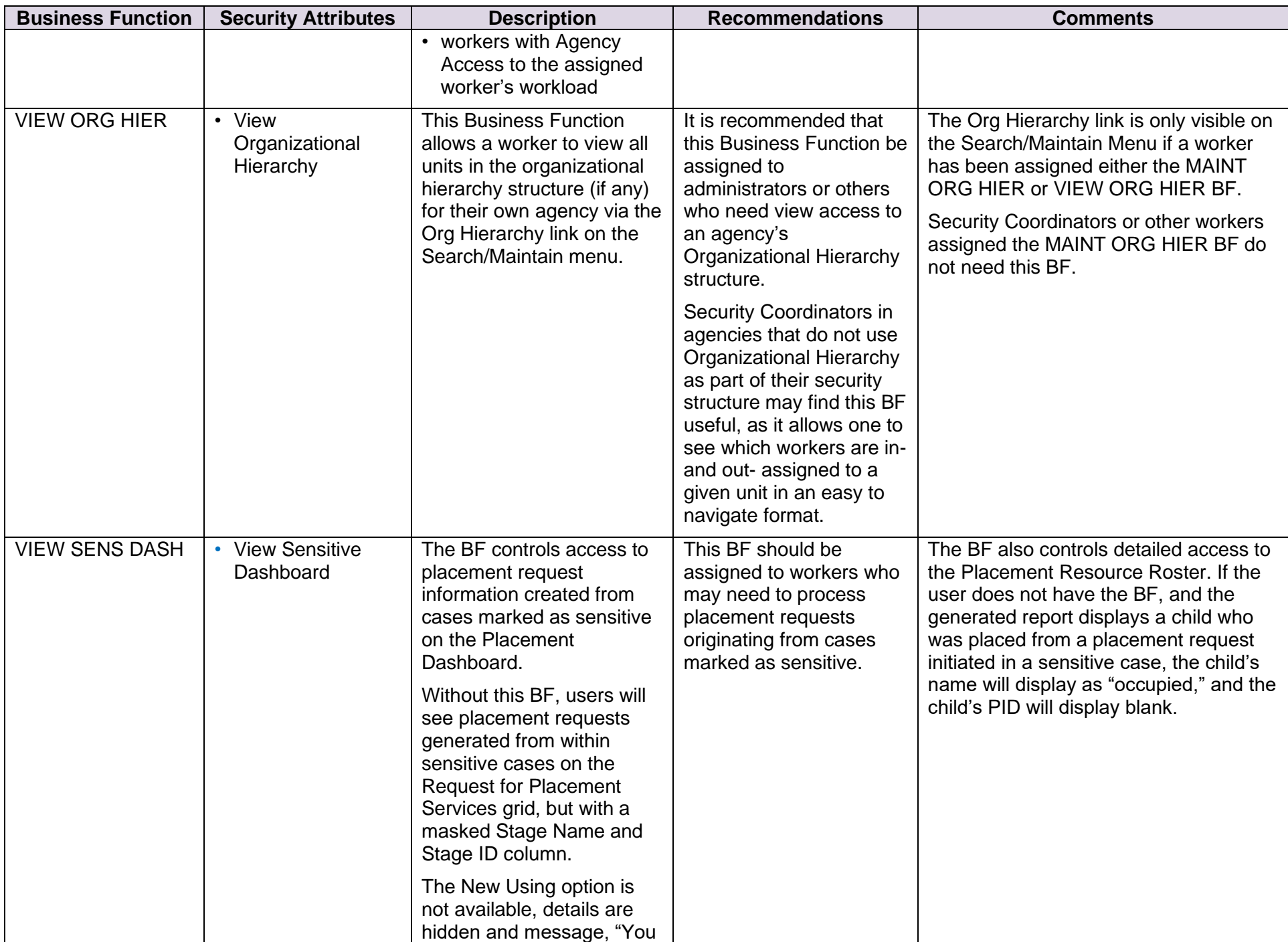

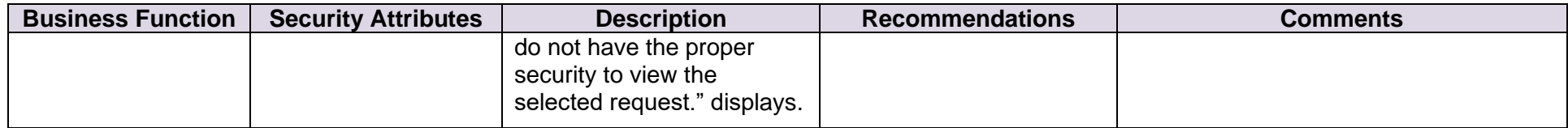